# **data.table**

## **14 July 2014 R in Insurance, London** *Session: R in a production environment* **Matt Dowle**

## **Some history**

#### 1996

I graduate in Maths and Computing Start work at Lehman Brothers, London

Technology : VB/Excel and Sybase SQL Mutiple users (clients) - Windows One database (server) – Unix / Windows

### **1999**

### I move to Salomon Brothers, London Day 1 and I meet Patrick Burns (author of S Poetry)

*Pat:* We use S-PLUS here. *Matt:* What's S-PLUS?

### **Pat shows me S-PLUS**

- **> DF <- data.frame( A = letters[1:3],**  $B = c(1, 3, 5)$
- **> DF**
- **A B**
- **1 a 1**
- **2 b 3**
- **3 c 5**

## **Already easier than SQL**

- *Pat:* It's a set of columns. All columns have the same length but can be different types.
- *Matt:* So data frame is like a database table?
- *Pat:* Yes
- *Matt:* Great. I get it. You didn't have to do CREATE TABLE first and then INSERT data?
- *Pat:* Correct. It's one step.
- *Matt:* Show me more!

## **Cool**

### *Pat:* **> DF[2:3,]**

- **A B**
- **2 b 3**
- **3 c 5**

*Matt*: WOW! I don't need to create a column containing row numbers like I do in SQL?

*Pat*: Nope. The row order is how it's stored in memory. That's why it's good for time series.

## **My first thought**

- *Matt:* **DF[2:3, sum(B)] # 3+5 == 8** *Pat*: Ah, no.
- *Matt*: Why not?
- *Pat*: It's **sum(DF[2:3,"B"])**
- *Matt*: Ok, but why not what I tried?
- *Pat*: It doesn't work like that.

## *Matt:* **Why not?**

- *Pat:* Because it doesn't.
- *Matt:* What does it do then?
- *Pat:* Nothing, don't do it.
- *Matt:* I tried it anyway. It's an error.

#### **object 'B' not found**

- *Pat:* Yeah I told you not to do that.
- *Matt:* Can we ask S-PLUS to change it?
- *Pat:* Good luck.
- *Matt:* Ok ok. I'll move on.

## **3 years pass, 2002**

One day S-PLUS crashes It's not my code, but a corruption in S-PLUS

*Support:* Are you sure it's not *your* code. *Matt:* Yes. See, here's how you reproduce it. *Support:* Yes, you're right. We'll fix it, thanks! *Matt:* Great, when?

## **When**

*Support:* Immediately. For the next release.

*Matt:* Great, when's that?

*Support:* 6 months

*Matt:* Can you do a patch quicker?

*Support:* No because it's just you with the problem.

*Matt:* But I'm at Salomon/Citigroup, the biggest financial corporation in the world!

*Support:* True but it's still just you, Matt.

## **When (continued)**

*Matt:* I understand. Can you send me the code and I'll fix it? I don't mind - I'll do it for free. I just want to fix it to get my job done.

*Support:* Sorry, can't do that. Lawyer says no.

*Matt:* Pat, any ideas?

*Pat:* Have you tried R?

*Matt:* What's R?

## **R in 2002**

I took the code I had in S-PLUS and ran it in R.

Not only didn't it crash, but it took 1 minute instead of 1 hour.

R had improved the speed of  $for$  loops  $(*)$  and was in-memory rather than on-disk.

(\*) The code generated random portfolios and couldn't be vectorized, due to its nature.

### **Even better**

If R does error or crash, I can fix it. We have the source code! Or I can hire someone to fix it for me.

I can get my work done and not wait 6 months for a fix.

And it has **packages**.

I start to use R.

## **My first thought, again**

#### *Matt:* Pat, remember how I first thought [.data.frame should work?

#### **DF[2:3, sum(B)]**

#### *Pat:* Good luck.

## **2004, day 1**

- I join a new firm and leave S-PLUS behind. Now use R only.
- I create my own [.data.frame and make sum(B) work.
- **DF[2:3, sum(B)]** is born.

Only possible because R (uniquely) has lazy evaluation.

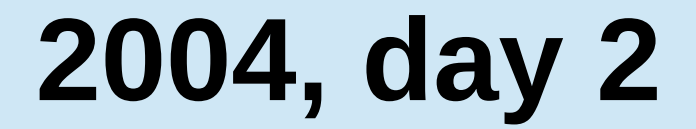

#### I do the same for **i**

### **DF[ region=="U.S.", sum(population) ]**

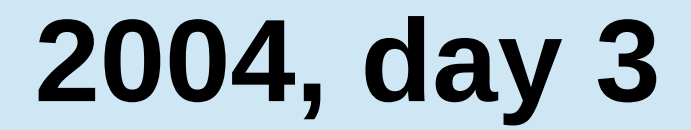

#### I realise I need group by **:**

### **DF[ region=="U.S.", sum(population), by=State ]**

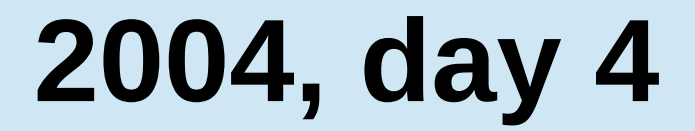

#### I realise **chaining** comes for free:

### **DF[ region=="U.S.", sum(population), by=State ][ order(-population), ]**

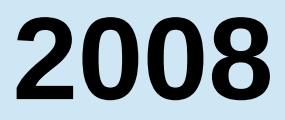

#### I release data.table to CRAN:

### **DT[ where, select, group by ][ … ][ … ]**

## **2011**

I define **:=** in **j** to do assignment by reference, combined with subset and grouping

**DT[ where, select | update, group by ][ … ][ … ]**

From v1.6.3 NEWS : for (i in 1:1000) DF[i,1]  $\le$ - i # 591s for (i in 1:1000) DT[i,  $V1 := i$  # 1s

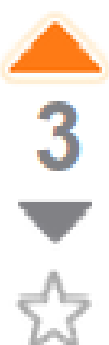

ς+

 $\vert f \vert$ 

I have a data frame that is some 35,000 rows, by 7 columns, it looks like this:

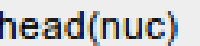

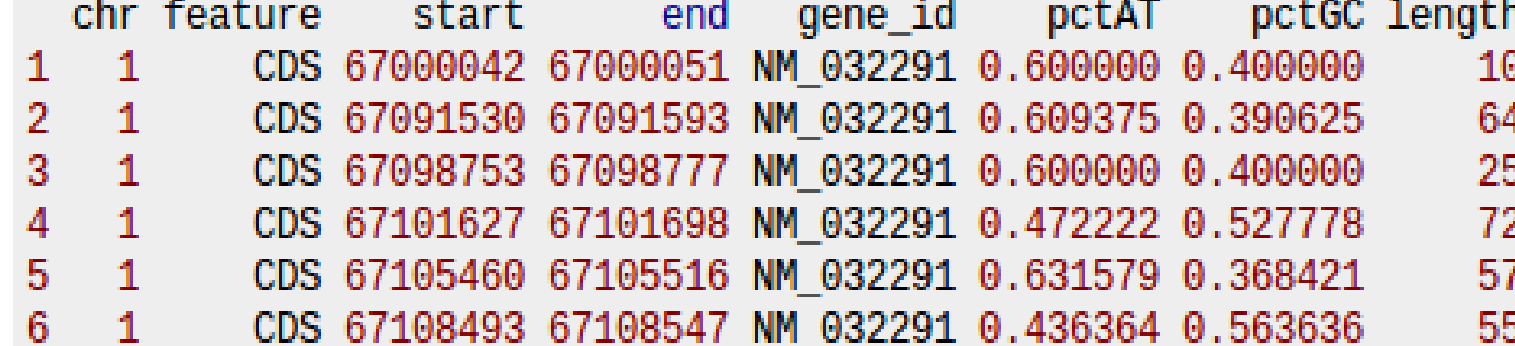

gene id is a factor, that has about 3,500 unique levels. I want to, for each level of gene id get the  $min(s \text{tart})$ ,  $max(\text{end})$ ,  $mean(p \text{ctaT})$ ,  $mean(p \text{ctaC})$ , and  $sum(\text{length})$ .

I tried using lapply and do call for this, but it's taking forever +30 minutes to run, the code I'm using is:

```
nuc\_prof = \text{lapply}(\text{levels}(\text{nuc}\$gene\_id), function(gene)\t = \text{nuc}[nuc$gene_id==gene, ]
  return(list(gene id=gene, start=min(t$start), end=max(t$end), pctGC =
                  mean(t\text{SpecGC}), pct = mean(t\text{SpecAT}), cdslength = sum(t\text{Spec}H))\mathcal{Y}nuc \text{prof} = \text{do-call}(\text{rbind}, \text{nuc prof})
```
faster. Any ideas?

## **data.table answer**

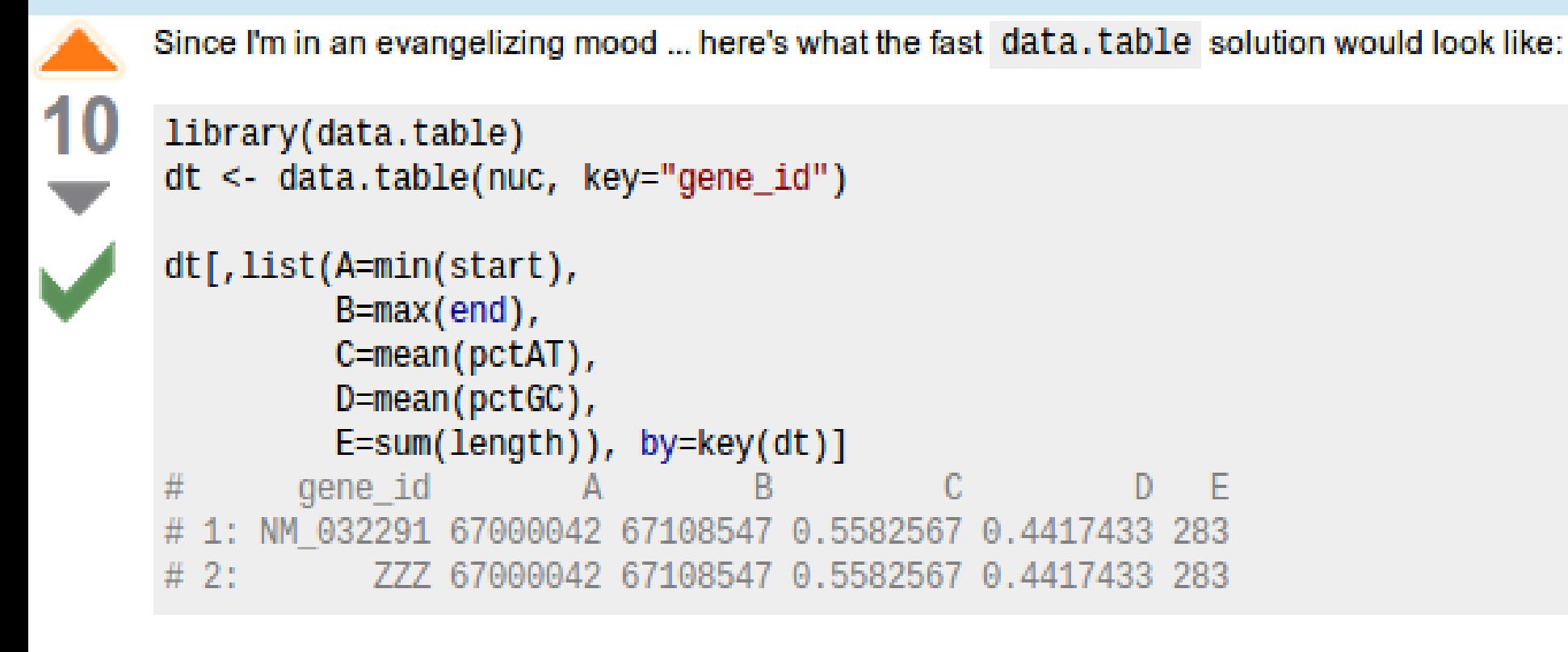

link edit flag

answered Jun 15 at 16:14 Josh O'Brien

 $20.4k - 2 - 14 - 40$ 

NB: It isn't just the speed, but the simplicity. It's easy to write and easy to read.

### **User's reaction**

### **"data.table is awesome! That took about 3 seconds [was 30 mins] for the whole thing!!!"**

**Davy Kavanagh, 15 Jun 2012**

### **Present day ...**

## **Fast and friendly file reading**

e.g. 50MB .csv, 1 million rows x 6 columns read.csv("test.csv") # 30-60s read.csv("test.csv", colClasses=, nrows=, etc...) # 10s fread<sup>("test.csv")</sup> # 3s

e.g. 20GB .csv, 200 million rows x 16 columns read.csv(" big.csv" , ...) # hours fread("big.csv") # 8m

25

## Update by reference using : =

Add new column "sectorMCAP" by group :

DT[,sectorMCAP:=sum(MCAP),by=Sector]

## Delete a column (0.00s even on a 20GB table) : DT[,colToDelete:=NULL]

Be explicit to really copy entire 20GB :

 $DT2 = copy(DT)$ 

### **roll = "nearest"**

![](_page_26_Figure_1.jpeg)

### **setkey(DT, x, y) DT[.("A",7), roll="nearest"]**

+ forwards, backwards, limited and ends

## **Reducing programming time**

#### trades[

- filledShares < orderedShares,
- sum( (orderedShares-filledShares) \* orderPrice / fx ),
- by = "date, region, algo"

]

 $R$  : i j by SQL : WHERE SELECT GROUP BY

28

## **"10 R packages to win Kaggle competitions", useR! 2014**

#### **By Xavier Conort of DataRobot.com**

![](_page_28_Figure_2.jpeg)

![](_page_28_Figure_3.jpeg)

## **Why R?**

1) R's lazy evaluation enables the syntax :

- DT[ filledShares < orderedShares ]
- query optimization before evaluation
- 2) Pass DT to any package taking DF. It works. is.data.frame(DT) == TRUE
- 3) CRAN (cross platform release, quality control)
- 4) Thousands of statistical packages to use with data.table

## **data.table support**

### 20 Last 7 Days 20% unanswered 80 Last 30 Days 16.3% unanswered  $1,577$  All Time 8.8% unanswered

As of 13 July 2014

## **Highest voted "unanswered"**

#### **Emacs tab auto-complete for R data.table?**

![](_page_31_Picture_36.jpeg)

#### **Comments usually "answer"**

3 Ve had the same request for Sublime Text. I would love to know if there is a way to make this happen -Ricardo Saporta Jan 28 at 2:00

**SER 76 1 . 5** 

- $\overline{2}$ This seems hard to do because it's context sensitive. And to recognise the context (DT) you have parse code that isn't complete yet. Not impossible, but hard. - hadley Jan 28 at 17:27
- Tab completion works for column names specified using the \$ syntax: DT\$<tab> will work. I don't think  $\mathbf{1}$ completion is available in ESS for  $DT[*tab*>, ] - Tyler Feb 10 at 15:38$

## **Popular question 1**

#### When should I use the := operator in data.table?

![](_page_32_Picture_2.jpeg)

 $data$ . table objects now have a := operator. What makes this operator different from all other assignment operators? Also, what are its uses, how much faster is it, and when should it be avoided?

data.table

 $DT[, col:= NULL]$ 

share | edit | close | flag | protect

![](_page_32_Picture_5.jpeg)

Here is an example showing 10 minutes reduced to 1 second (from NEWS on homepage). It's like subassigning to a data. frame but doesn't copy the entire table each time. 39

# remove a column by reference

```
m = matrix(1, nrow=100000, ncol=100)DF = as.data-frame(m)DT = as.data_table(m)R 3.1 has largely solved this.
system.time(for (i in 1:1000) DF[i, 1] <- i)
                                                   Needs updating.
     user system elapsed
  287.062 302.627 591.984
                                                   This is the main answer now.
system.time(for (i \text{ in } 1:1000) DT[i, V1:=i])
          system elapsed
     user
                                                   + loopable set()
                            (511 times faster)
    1.148
           0.0001.158
                                                   + combining := with i and byPutting the := in \overline{j} like that allows more idioms :
DT["a", done:=TRUE]
                    # binary search for group 'a' and set a flag
                    # add a new column by reference (no copy of existing data)
DT[, newcol:=42]33
```
## **Popular question 2**

#### How to delete a row by reference in R data.table?

Good question. data. able can't delete rows by reference yet.

![](_page_33_Picture_2.jpeg)

15

38

My question is related to assignment by reference versus copying in data.table. I want to know if one can delete rows by reference, similar to

DT[, someCol:=NULL]

![](_page_33_Picture_5.jpeg)

DT[someRow:=NULL, ]

2 years ago asked viewed 6536 times active 5 months ago

#### **Still true as it happens. Always check dates.**

data.table can add and delete columns by reference since it over-allocates the vector of column pointers, as you know. The plan is to do something similar for rows and allow fast insert and delete. A row delete would use memmove in C to budge up the items (in each and every column) after the deleted rows. Deleting a row in the middle of the table would still be quite inefficient compared to a row store database sych as SOL. which is more suited for fast insert and delete of rows wherever those rows are in the table. Bot still, it would be a lot faster than copying a new large object without the deleted rows.

![](_page_33_Picture_10.jpeg)

### **data.table answerers**

![](_page_34_Figure_1.jpeg)

Number of answers provided

**\*** code contributors

Number of +1 votes for those answers

## **Testing**

## data.table has : 3,700 lines of R code 7,300 lines of C code

### **+ 3,400** tests

 **4,900** lines of test code

Run by CRAN every day

Includes tests with other packages e.g. ggplot2, reshape

### **Tests are added** *at the time*

#### **Number of commits to tests, per month**

![](_page_36_Figure_2.jpeg)

## **Example tests**

![](_page_37_Figure_1.jpeg)

Whichever test framework you use, needs to be easy to read and easy to add new tests

## **Plus tests in dependent packages**

### 44 CRAN packages

ALFQ Causata DataCombine dplyr ecoengine edmr eeptools FAOSTAT freqweights gems greport IAT installr Kmisc Lahman lar lllcrc LogisticDx optiRum psidR RAPIDR rbison Rbitcoin rfisheries rgauges rgbif rnoaa rplos SciencesPo sdcMicro sdcTable SGP simPH spocc survMisc sweSCB taxize treebase treemap ttwa benford.analysis randomNames RecordLinkage ProjectTemplate CAGExploreR splitstackshape

### **14 Bioconductor packages**

![](_page_38_Picture_157.jpeg)

## **All tests run daily on Linux, Mac and Windows. Thanks to CRAN.**

Last updated on 2014-07-13 16:46:54.

![](_page_39_Picture_35.jpeg)

## **Backwards compatibility**

- We *sometimes* make backwards incompatible changes, *where it warrants*. **However ...**
- Long warning/deprecation period e.g. rolltolast was deprecated 6 March 2013. It still works now and will be just a warning in next release, over a year later. Use rollends instead. Read README.md on GitHub.
- by-without-by now by=.EACHI in dev. We'll provide an option to return the old behaviour.
- Require only R 2.14.0 (nearly 3 years old). We still don't use paste0 internally since it was added later to R 2.15.0. Current R is 3.1.1.

## **Run tests yourself**

```
require(data.table)
test.data.table()
```
**...**

**All 3429 tests (last id = 1351.1) in inst/tests/tests.Rraw completed ok in 00:02:19**

Maybe something in *your environment* causes some to fail.

Call test.data.table() at the start of your production code. **Create tests of** *your* **code and run them routinely, too.**

## **Test frameworks**

- **data.table has its own** test() function for flexibility, written 10 years ago. Also uses testthat for S4 tests.
- **testthat** by Hadley Wickham used by over 250 packages
- **RUnit** by Burger, Juenemann and Koenig used by over 100 packages
- **svUnit** by Philippe Grosjean not as widely used but definitely worth reviewing
- R's built-in method: tests/\*. $R >$ \*. Rout compared using diff to corresponding \*.Rout.save

E

### **testCoverage**

Which lines of source code *don't* the tests test? ( of course if no tests, then 0% coverage )

New package from Mango Solutions.

R code coverage, not C code yet.

Importantant statistic to publish. This might encourage packages to add tests.

## **Not (that) much to learn**

Main manual page: ?data.table

Run example(data.table) at the prompt (53 examples)

No methods, no functions, just use what you're used to in R

## **Further reading**

<https://github.com/Rdatatable/datatable/> <http://stackoverflow.com/questions/tagged/data.table>

3 hour data.table tutorial at useR! 2014, Los Angeles: [http://user2014.stat.ucla.edu/files/tutorial\\_Matt.pdf](http://user2014.stat.ucla.edu/files/tutorial_Matt.pdf)

- **> install.packages("data.table")**
- **> require(data.table)**
- **> ?data.table**
- **> ?fread**

Learn by example :

**> example(data.table)**

## **By the way: H2O**

Flagged by John Chambers at useR! 2014

Machine learning on very large in-memory clusters e.g. 1TB+ RAM

e.g. GLM, GBM, PCA, SVM, Random forest, K-means, MCMC, and more.

Applications in insurance? :

- **Internet-of-things; e.g. vehicle telematics, health** monitoring
- weather forecasting and impact
- fraudulent transactions / claims

Open-source! <http://0xdata.com/>